PL\_SQL ( ) PDF

https://www.100test.com/kao\_ti2020/167/2021\_2022\_\_E8\_AE\_A4\_ E8\_AF\_81PL\_S\_c102\_167115.htm TABLE<sub></sub>

 $1-30$ 

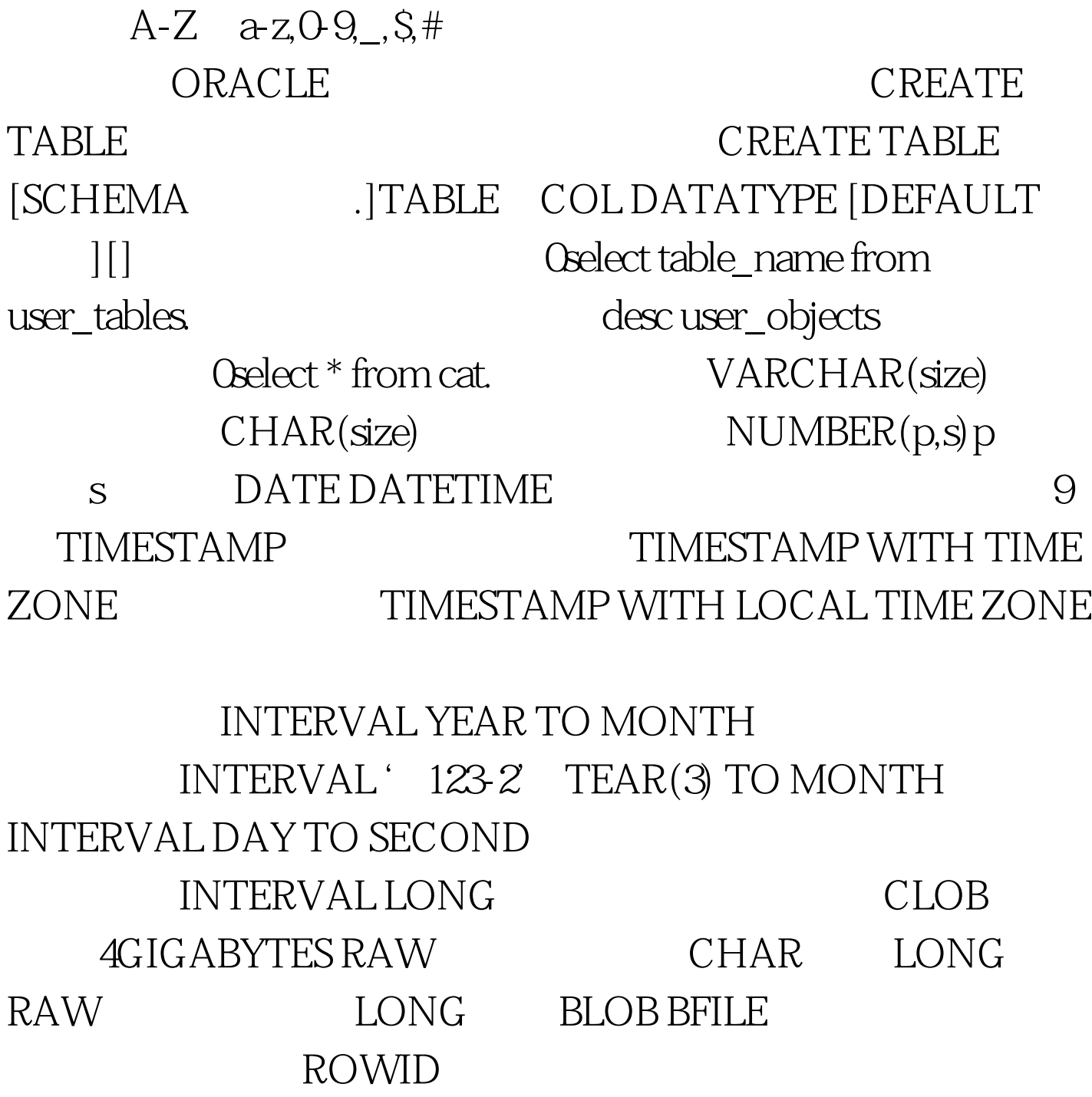

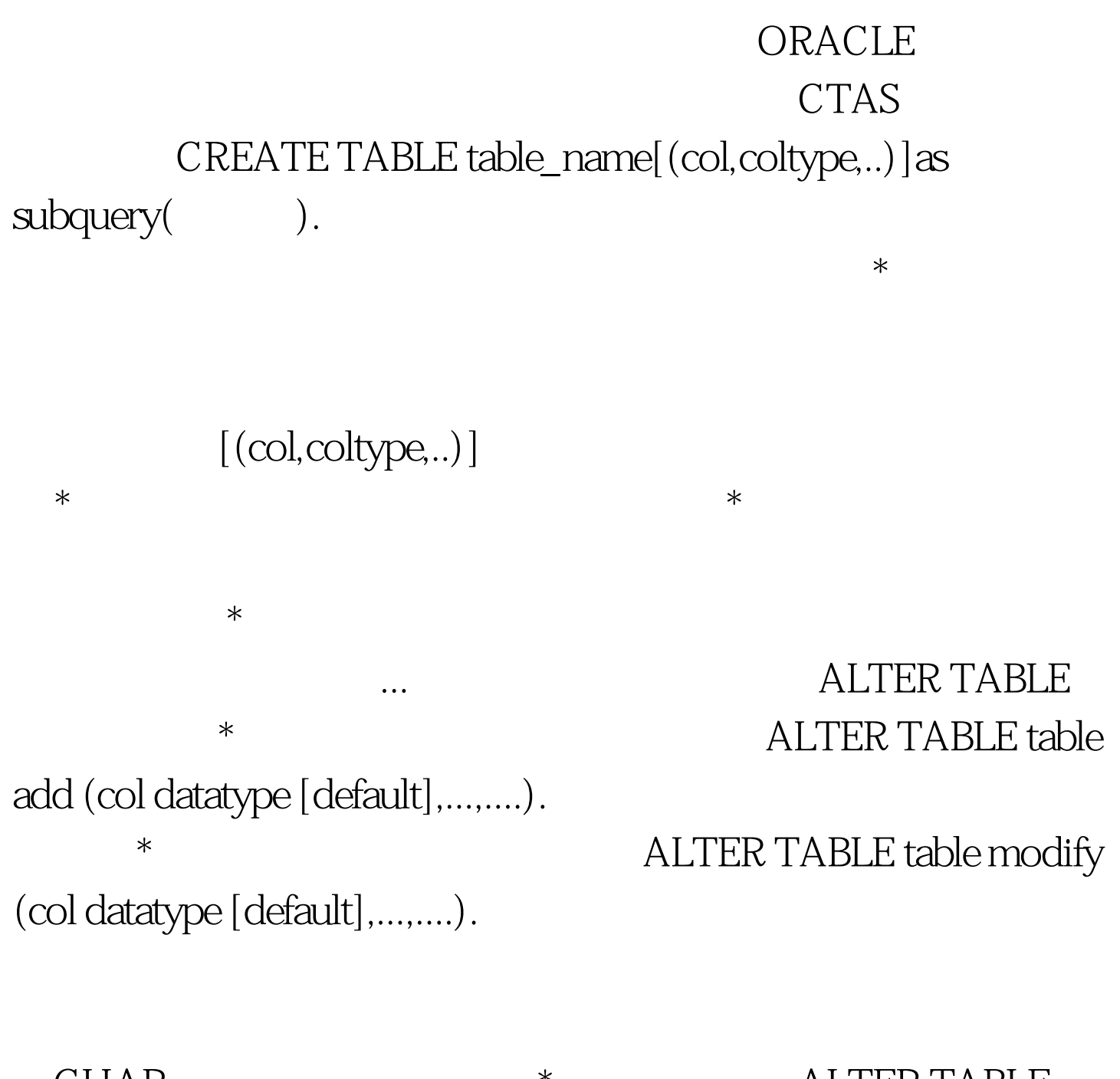

CHAR  $\qquad \qquad \ast$  ALTER TABLE table DROP COLUMN (COLUMN\_NAME\_LIST). 912 \* SET UNUSED

 $\overline{\text{SET}}$ UNUSED DROP SET UNUSED ALTER TABLE table SET UNUSED (COLlist ) ALTER TABLE table SET UNUSED COLUMN col ALTER TABLE table DROP UNUSED COLUMNS. Corrected that the control of the control of the control of the control of the control of the control of the control of the control of the control of the control of the control of the control of the co table\_name cascade.  $RENAME$  TO

TRUNCATE TABLE DELETE

COMMENTcomment on table table\_name is

CREATE TABLE CONSTRAINT

ORACLE NOT

 $\text{NULL}$ UNIQUE

 $100T$ est  $100T$ est  $100T$ est  $100T$ 

www.100test.com